### SPITALUL CLINIC MUNICIPAL DE URGENTA TIMISOARA LUL CLOIR MUNICIPAL NR. SPI REGISTRATURĂ DIN 14-032024

Catre. Toti cei interesati

### **SOLICITARE OFERTA DE PRET ALIMENTE DIVERSE**

Spitalul Clinic Municipal de Urgenta Timisoara, cu sediul in Str.Hector nr.2A, Loc.Timisoara, Jud.Timis, cod postal: 300041, CUI 4483447, tel./fax. 0256 - 0256 - 200046 ,0256 - 200048 ; aprovizionare@smtm.ro este interesat in achizitionarea prin ACHIZITIE DIRECTA / online / offline a ALIMENTELOR din Anexa 1 la prezenta solicitare de oferta de pret, alimente necesare celor doua blocuri alimentare ale spitalului nostru.

Alimentele pentru care facem prezenta solicitare de oferta de pret sunt destinate prepararii hranei pentru bolnavii internati in sectile spitalului nostru. Achizitiile se vor realiza in baza referatelor / necesarelor intocmite lunar de catre blocurile alimentare ale spitalului si aprobate de catre conducerea unitatii in functie de bugetul disponibil. Unitatea noastra dispune de un buget lunar de cca 105.000 lei fara TVA.

Codurile CPV: sunt cele mentionate in Anexa 1;

Modalitatea de stabilire a ofertei castigatoare:

Stabilirea ofertei castigatoare se va face de catre o comisie de selectie care va analiza fiecare oferta in parte :

Criteriul de selectie va fi: pretul cel mai scazut ofertat de catre furnizorii care prezinta oferte conforme.

#### Modalitatea de depunere a ofertei:

Toti operatorii economici care doresc sa depuna oferta de pret vor depune oferta astfel:

a). Fie la sediul administrativ al SPITALULUI CLINIC MUNICIPAL DE URGENTA TIMISOARA , Str.Hector nr.2A, et.1 - Registratura unitatii.

Pe plicul ce va fi sigilat de ofertant vor fi mentionate cel putin urmatoarele date:

Denumirea ofertantului :

L. Sintagma: "Catre Serv.Aprovizionare - Transport - OFERTA DE PRET ALIMENTE"

b). Fie pe mail la adresa de mail aprovizionare@smtm.ro. Daca oferta va fi trimisa pe mail toate documentele se vor trimite semnate, parafate apoi scanate in format pdf.

Nota\*: oferta depusa la o alta adresa sau la o alta adresa de mail decat cele mentionata mai sus va fi considerate neadmisibila si nu va fi luata in calcul. De asemenea orice oferta depusa in afara termenului limita mentionat mai jos va fi considerate oferta intarziata si nu va fi luata in calcul.

#### Termenul limita de depunere a ofertelor este:

Data: 22.03.2024 Ora: 12.00

Analiza ofertelor se va desfasura in perioada 25 - 29.03.2024

#### Valabilitatea ofertei:

Oferta va fi valabila *minim 90 de zile* de la data limita de depunere a ofertelor stabilita de autoritatea contractanta. Ofertele depuse cu o valabilitate mai mica decat cea mentionata mai sus vor fi considerate neconforme si nu vor fi luate in calcul la compararea ofertelor.

#### Termenul de plata:

Aut.contractanta va achita produsele achizitionate prin OP in termen de cca 30 zile de la livrarea alimentelor;

### Continutul ofertei:

Oferta depusa va contine obligatoriu formulare urmatoare:

- Formularul nr.1 Fisa de informatii generale;
- Formularul nr. 2 Formular de oferta :
- Formularul nr.3 Centralizator de pret;
- Formularul nr. 4 Propunerea tehnica;
- Formularul nr. 5 Declaratie pe propria raspundere;
- Certificatul de inregistrare la reg comertului copie xerox;  $\bar{\mathbf{r}}$

### Nota\*:

Neprezentarea oricaruia din formularele mai sus mentionate va duce la eliminarea ofertantului.

Pe langa formularele mentionate mai sus ofertantul va depune si:

- Certificat de producator - daca este cazul, in copie xerox.

Intocmit,

Data, 14.03.2024

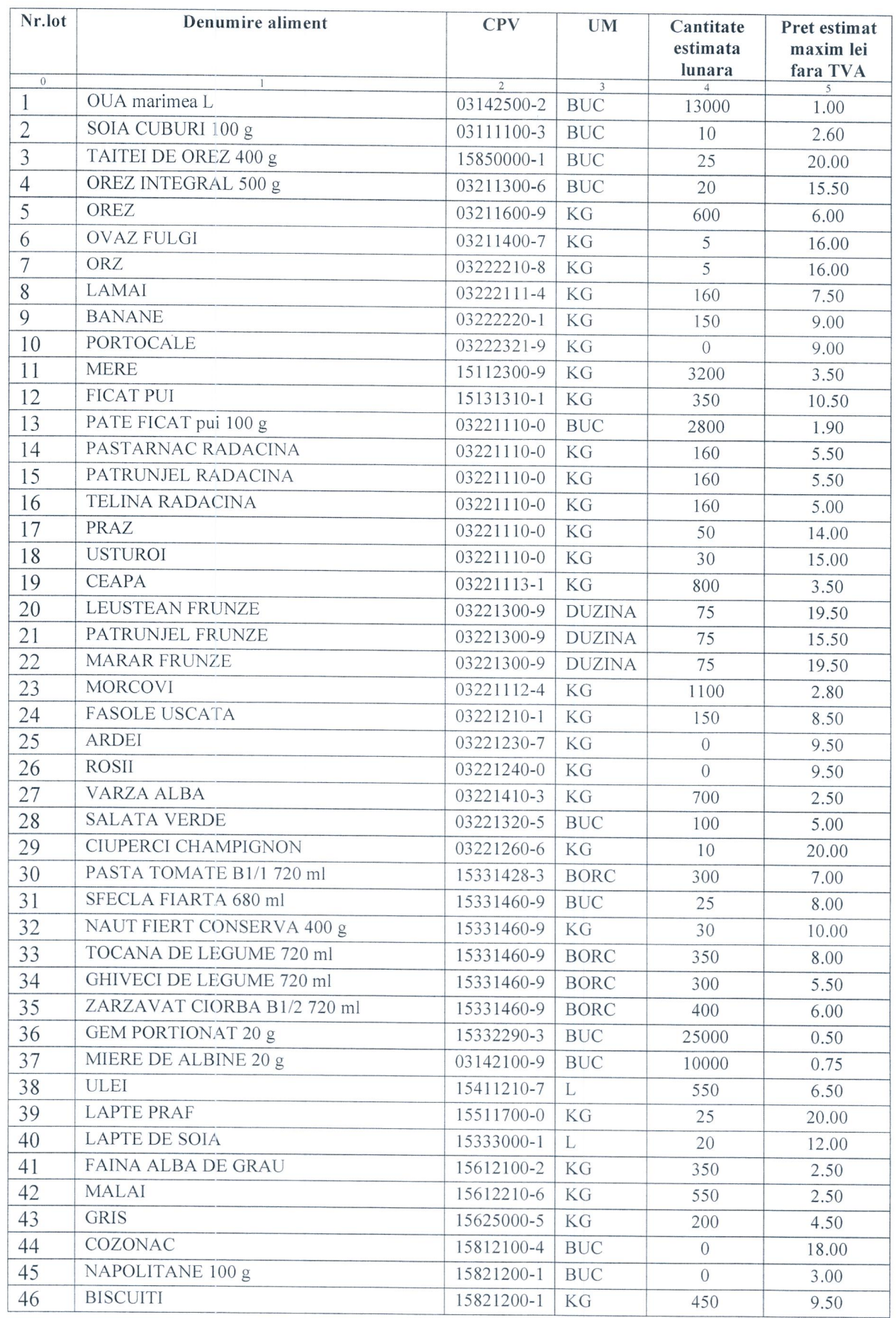

## NECESAR ESTIMAT LUNAR - ALIMENTE

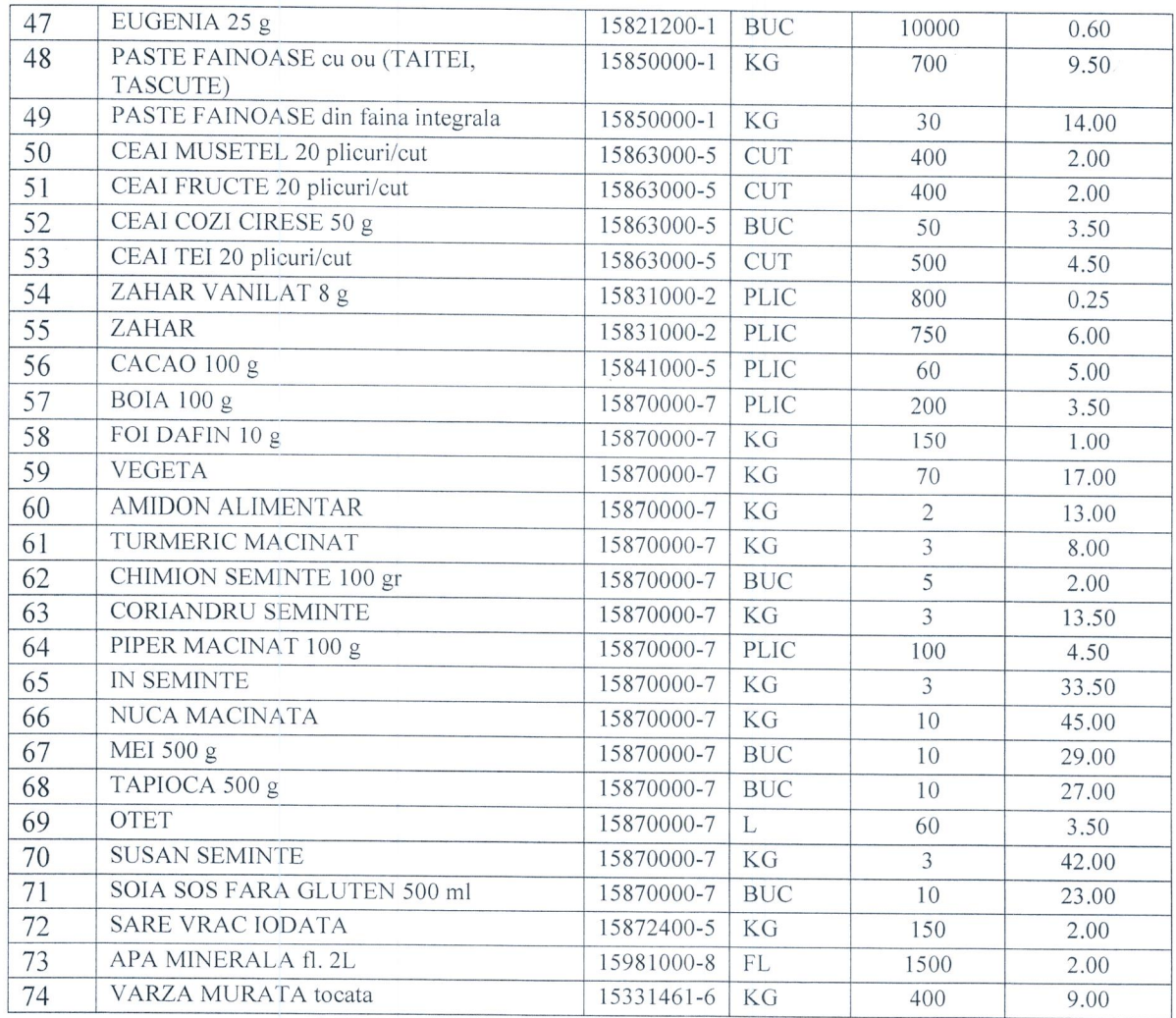

### Nota\*:

 $\tilde{\mathbf{r}}$ 

Cantitatile din tabel reprezinta cantitati estimate lunare;<br>Aut.contractanta isi rezerva dreptul de a modifica aceste cantitati in functie de fondurile de care dispune;<br>Perioada pentru care se va incheia contractul este ..

Formularul nr. 1

#### OFERTANT:

(denumirea/numele)

### FISA DE INFORMATII GENERALE

(in conformitate cu prevederile din statutul propriu) 7. Birourile filialelor/sucursalelor locale, daca este cazul: 8. Persoana cu care se va tine legatura in ceea ce priveste trimiterea comenzilor precum si orice alte detalii legate de furnizarea alimentelor ofertate: 

Data ..................................

Ofertant,

(semnatura / stampila autorizata)

#### **OFERTANT**

#### (denumirea/numele)

#### **FORMULAR DE OFERTA**

Catre.

### SPITALUL CLINICMUNICIPAL DE URGENTA TIMISOARA,

Str.Hector nr.2°A Timisoara, Tel./fax: 0256/495414, 0256/200046, 0256/200048

#### Domnilor.

1. Examinand documentatia de atribuire, subsemnatii, reprezentanti ai ofertantului

(denumirea/numele ofertantului)

cu prevederile si cerintele cuprinse in documentatia prezentata, sa livram alimentele care fac obiectul ofertei depuse.

2. Ne angajam ca, in cazul in care oferta noastra este stabilita castigatoare, sa livram alimentele conform specificatiilor din caietului de sarcini.

3. Ne angajam sa mentinem aceasta oferta valabila pentru o durata de minim 90 zile, respectiv pana la data de .............................. si ea va ramane obligatorie pentru noi si poate fi acceptata oricand inainte de expirarea perioadei de valabilitate.

4. Pana la incheierea si semnarea contractului de achizitie publica aceasta oferta, impreuna cu comunicarea transmisa de dumneavoastra, prin care oferta noastra este stabilita castigatoare, vor constitui un contract angaiant intre noi.

5. Alaturi de oferta de baza:

detalii sunt prezentate toate doc ce fac obiectul ofertei noastre, mentionandu-se in mod clar "of.alternativa la lotul .......";

......... nu depunem oferta alternativa pentru nici un lot.

(se bifeaza optiunea corespunzatoare)

6. Am inteles si consimtim ca, in cazul in care oferta noastra este stabilita ca fiind castigatoare, sa constituim garantia de buna executie in conformitate cu prevederile din documentatia de atribuire. 7. Intelegem ca nu sunteti obligati sa acceptati oferta cu cel mai scazut pret sau orice alta oferta pe

care o puteti primi.

legal autorizat sa semnez

(semnatura)

(denumirea/numele ofertantului)

#### **OFERTANT**

(denumirea/numele)

### **CENTRALIZATOR DE PRET ALIMENTE**

Catre,

### SPITALUL CLINICMUNICIPAL DE URGENTA TIMISOARA, Str.Hector nr.2°A Timisoara, Tel./fax: 0256/495414, 0256/200046, 0256/200048

Domnilor,

1. Examinand documentatia de atribuire, subsemnatii, reprezentanti ai ofertantului

(denumirea/numele ofertantului)

cu prevederile si cerintele cuprinse in documentatia prezentata, sa livram alimentele care fac obiectul ofertei depuse la preturile de mai jos astfel:

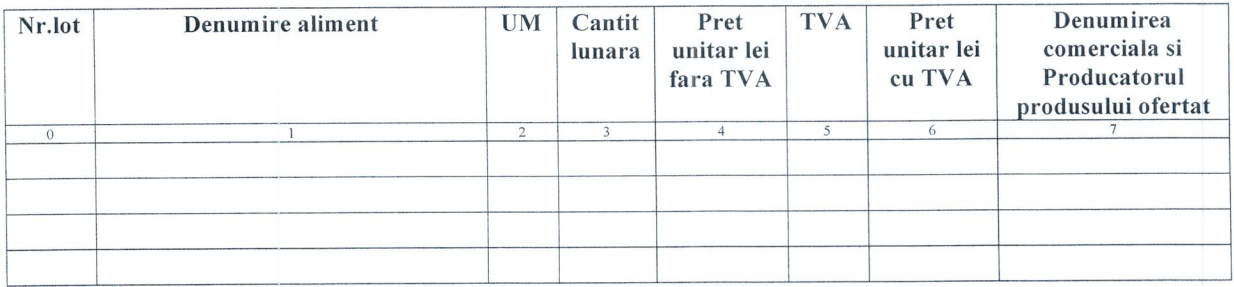

Nota\*:

- Pretul va fi exprimat in lei
- Pretul va contine doar 2 zecimale. La preturile ce vor contine mai mult de doua zecimale vor fi luate in considerare doar primele 2 zecimale fara a fi rotunjite preturile in sus sau in jos.
- Preturile exprimate vor ramane valabile minim 90 zile de la data limita de depunere a ofertelor stabilita de aut contractanta.
- La produsele ambalate cu sigla SGR se va mentiona acest lucru iar pe oferta de pret va fi trecuta separat si garantia aferenta acelui produs.

Data .........................

**OFERTANT** Semnatura si stampila

#### **OFERTANT**

(denumirea/numele)

### **OFERTA TEHNICA ALIMENTE**

Catre,

# SPITALUL CLINICMUNICIPAL DE URGENTA TIMISOARA,

Str.Hector nr.2°A Timisoara, Tel./fax: 0256/495414, 0256/200046, 0256/200048

Domnilor,

1. Examinand documentatia de atribuire, subsemnatii, reprezentanti ai ofertantului............................ (denumirea/numele ofertantului)

cu prevederile si cerintele cuprinse in documentatia prezentata, sa livram alimentele care fac obiectul ofertei depuse.

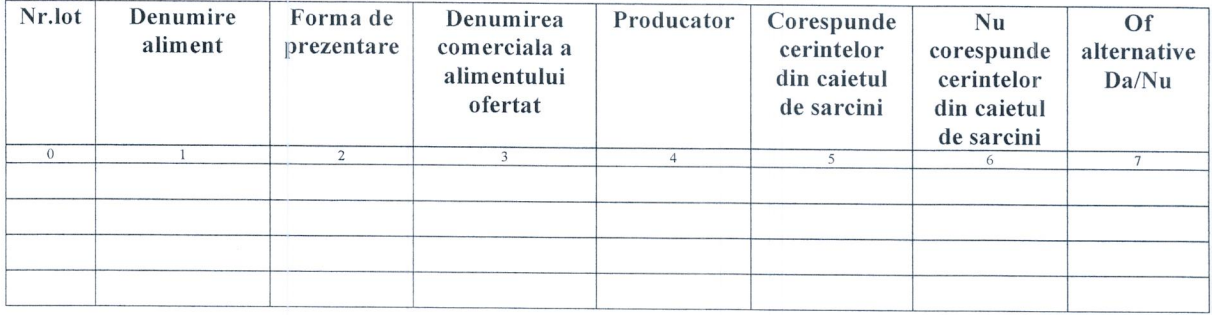

Instructiuni de completare tabel oferta tehnica:

- In coloana Nr.lot: se va mentiona numarul lotului din documentatia prezentata de aut.contractanta
- In coloana Denumire aliment: se va mentiona denumirea alimentului din documentatia prezentata de aut.contractanta:
- In coloana Forma de prezentare: se va mentiona forma de prezentare a produsului ofertat. De ex. la legumele proaspete : kilogram. La alimentele ambalate la punga se entioneaza gramajul pungii. La alimentele ambalate in conserva / borcan se va mentiona capacitatea acestora.etc...
- In coloana Denumirea comerciala a alimentului ofertat: se va mentiona denumirea sortimentului ofertat de ofertant acolo unde acest lucru este posibil:
- In coloana Producator: se va mentiona denumirea producatorului sortimentului sortimentului ofertat de ofertant acolo unde acest lucru este posibil. Atentie !!

ofertantul castigator al UNUI LOT va livra DOAR SORTIMENTUL MENTIONAT IN OFERTA TEHNICA si FINANCIARA PENTRU CARE A FOST DECLARAT CASTIGATOR. Nu se admite inlocuirea produsului cu un alt produs similar decat daca calitatea acestuia este cel putin egala sau superioara produsului castigat si fara a fi modificat pretul. De asemenea schimbarea sortimentului unui produs se poate realiza doar de comun accord cu aut.contractante.

- In coloana Corespunde cerintelor din caietul de sarcini: se bifeaza cu DA in cazul in care produsul ofertat corespunde cu cerintele aut.contractante;
- In coloana Nu corespunde cerintelor din caietul de sarcini: se bifeaza cu NU in cazul in care produsul ofertat nu corespunde cu cerintele aut.contractante:
- In coloana Of alternative Da/Nu: se bifeaza cu DA in cazul in care spre exemplu la un lot ofertantul oferteaza 2 sau mai multe produse diferite care corespund cerintelor aut.contractante. In acest caz se mentioneaza clar la care lot se depune oferta alternativa si datele se coreleaza cu cele din Formularul de oferta

(semnatura si stampila)

#### **OFERTANT**

(denumirea/numele)

### DECLARATIE PE PROPRIA RASPUNDERE

Domnilor.

Examinand caietul de sarcini, subsemnatii, noi, reprezentanti ai ofertantului ................................

(denumirea/numele ofertantului)

cu prevederile si cerintele cuprinse in cererea de oferta de pret si caietul de sarcini, sa livram ALIMENTELE pentru care am depus oferta in cazul in care vom fi declarati castigatori la compararea de oferte.

Mentionam ca la elaborarea ofertei pentru alimente am tinut cont de :

- Cerintele / specificatiile din caietul de sarcini;
- Conditiile si termenele de livrare;
- Termenul de plata comunicat de aut.contractanta;

De asemenea :

- toate alimentele pentru care am depus ofeta de pret sunt conforme cu legislatia in vigoare, detin certificate de conformitate si toate celelalte doc.impuse de legislatia privind alimentele in vigoare in Ro si UE;
- mijloacele de transport cu care vom face livrarea alimentelor sunt conforme legislatiei in  $\omega_{\rm{eff}}$ vigoare si adaptate / tip de aliment transportat (ex. mijloace frigorifice daca este cazul etc...)

Candidat/ofertant.

(semnatura autorizata)